BUONO PRENOTAZIONE FUORI  $VSO$ 

## Numero In Categoria Classifica Tipo Bene Progressivc Valore Attu Valore Orig Numero Bu Numero Pr Descrizione

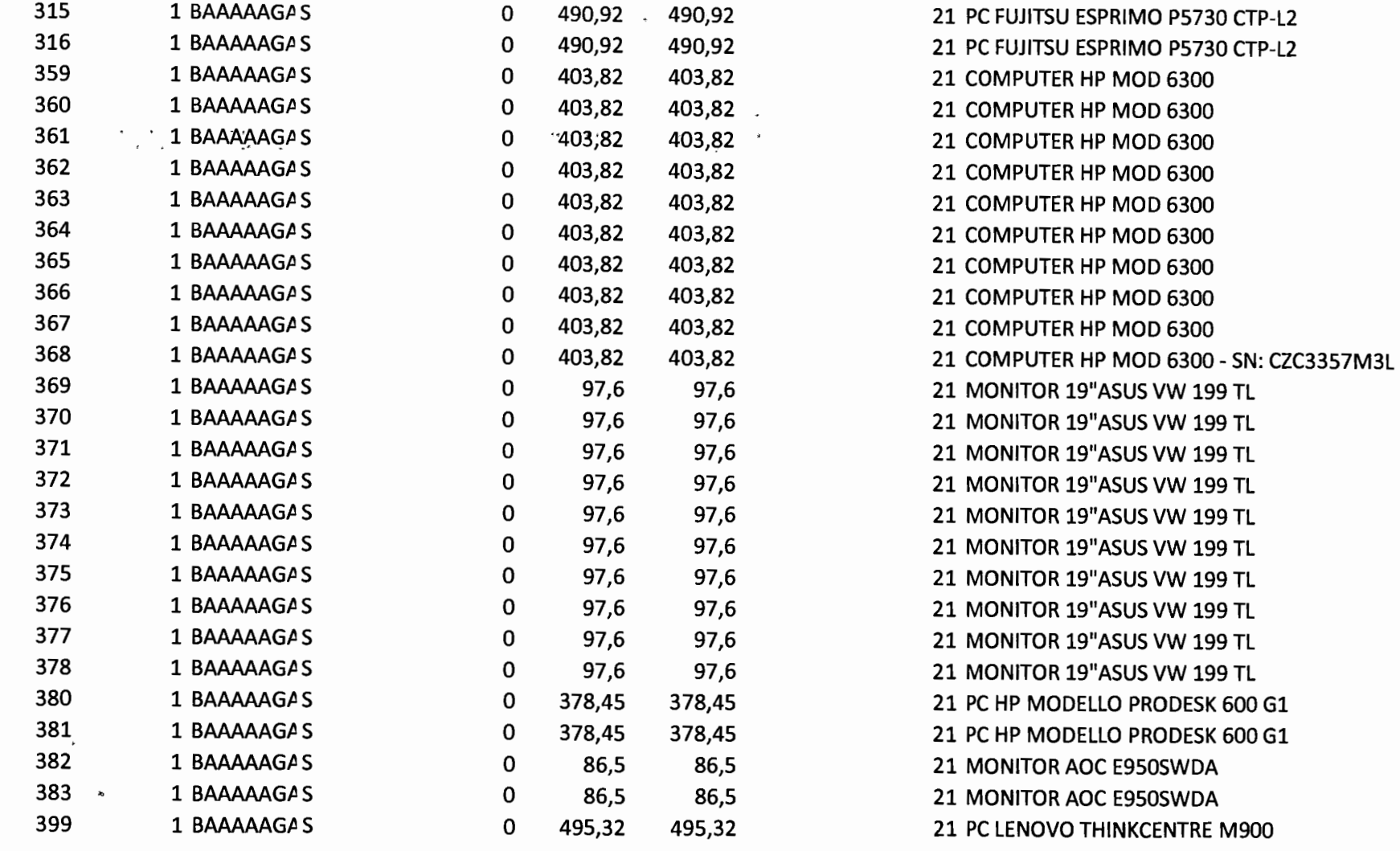

 $N^0$ 21/21.

Raezzliez, Voctaul